## **Forum: WD 10**

**Topic: Terminal CB Ingenico ? Subject: Re: Terminal CB Ingenico ?** Posté par: Anonyme Contribution le : 13/5/2006 13:08:35

voila une procedure qui permet d'envoyer la somme au terminal bancaire sagem ( fct tres bien) le protocol etant standard cela doit marché pour l'ingenico attention, il faut entrer dans le menu de l'appareil pour regle vitesse ....

## PROCEDURE ProcDialogueCarte(ParamMontant)

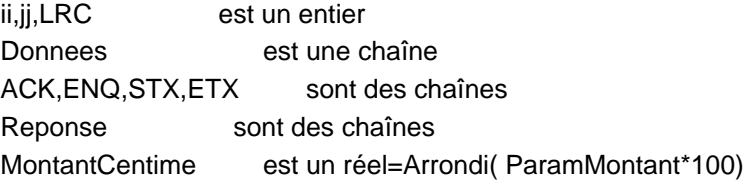

STX=Caract(2);ETX=Caract(3);ENQ=Caract(5);ACK=Caract(6)

// Si pas d'imprimante alors on retour NumSerie est un entier=1 // doit etre modifiable // Ferme le port serie sFerme(NumSerie)

SI sOuvre(NumSerie, 2000, 2000) ALORS // Paramétrage de COM1 sFixeParamètre(NumSerie, 9600, 0, 8, 1) **SINON**  Erreur("Erreur d'ouverture du port série "+NumSerie+" pour l'e terminal bancaire") RETOUR FIN

// Vide le port Serie SI sDansFileEntrée(NumSerie) > 0 ALORS Reponse=sLit(NumSerie,sDansFileEntrée(NumSerie)) FIN

// Format le message Donnees="01"+NumériqueVersChaîne(MontantCentime,"08d")+ETX

// Calcul LRC  $LRC=0$ 

POUR ii = 1 A Taille(Donnees) LRC=OUExclusifBinaire (LRC,Asc(Donnees[[ii]])) FIN Donnees=STX+Donnees+Caract(LRC) SI PAS sEcrit(NumSerie,ENQ) ALORS Erreur("Impossible d'envoyer l'ENQ") sFerme(NumSerie) Ferme FIN SI PAS sEcrit(NumSerie,Donnees) ALORS Erreur("Impossible d'envoyer les données au terminal") sFerme(NumSerie) Ferme FIN // Attend réponse Multitâche(10) SI sDansFileEntrée(NumSerie) > 0 ALORS Reponse=sLit(NumSerie,sDansFileEntrée(NumSerie)) SI Position(Reponse,ACK)>0 ALORS Resultat=Vrai FIN **SINON**  Resultat=Faux FIN sFerme(NumSerie)